# **Data and Climate**

#### <span id="page-0-0"></span>**Session 5 - Extracting and analyzing textual data using R**

Jean-Baptiste Guiffard

2024-01-11

**Jean-Baptiste Guiffard**

<span id="page-1-0"></span>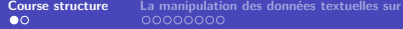

#### **[Course structure](#page-1-0)**

**Jean-Baptiste Guiffard**

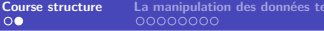

# **Sessions**

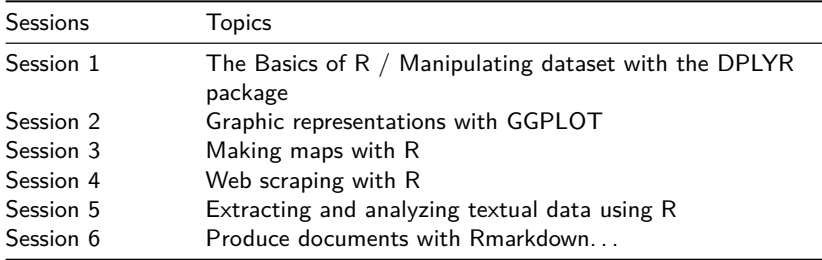

**Jean-Baptiste Guiffard**

### <span id="page-3-0"></span>**[La manipulation des données textuelles sur R](#page-3-0)**

**Jean-Baptiste Guiffard**

#### **La production et l'analyse de données qualitatives**

- De plus en plus important de maîtriser des méthodes d'analyse de données qualitatives (et particulièrement textuelles).
- Les packages et fonctions Rfacilitent le processus d'identification, de manipulation et d'analyse des textes.

**Jean-Baptiste Guiffard**

# **Que pouvons-nous faire ?**

- Analyse de la fréquence des mots
- Comparaison des textes
- Sentiment Analysis
- Des nuages de mots
- Des réseaux de co-occurence
- Analyse des thématiques et leur évolution en fonction du temps

# **Quelques références**

- **[https://m-clark.github.io/text-analysis-with-R/string-theory.html#basic](https://m-clark.github.io/text-analysis-with-R/string-theory.html#basic-text-functionality)**[text-functionality](https://m-clark.github.io/text-analysis-with-R/string-theory.html#basic-text-functionality)
- [https://www.red-gate.com/simple-talk/databases/sql-server/bi-sql](https://www.red-gate.com/simple-talk/databases/sql-server/bi-sql-server/text-mining-and-sentiment-analysis-with-r/)[server/text-mining-and-sentiment-analysis-with-r/](https://www.red-gate.com/simple-talk/databases/sql-server/bi-sql-server/text-mining-and-sentiment-analysis-with-r/)
- $\blacksquare$  <https://www.tidytextmining.com/topicmodeling.html>

#### **Le traitement des chaînes de caractères sur R**

Partons d'un exemple simple. . .

"L'influence humaine a réchauffé l'atmosphère, l'océan et les terres."

## [1] "L'influence humaine a réchauffé l'atmosphère, l'océan et les te

Nous pouvons en faire un objet sur R. . .

ma phrase <- "L'influence humaine a réchauffé l'atmosphère, l'océan et

Nous pouvons avoir un vecteur de *characters* (des chaînes de caracters séparées par des virgules) qui peut aussi être utilisé dans le cadre d'une variable dans une data.frame.

**Jean-Baptiste Guiffard**

# **Quelques fonctions basiques de manipulation des données "characters" sur R**

Vérifier que le scalaire, le vecteur ou la variable étudié est constitué d'une ou de chaînes de caractères.

**is.character**(ma\_phrase)

## [1] TRUE

**nchar**(ma\_phrase) *#nombre de caractères dans le string*

## [1] 68

Le package **stringr** (qui se charge aussi avec le package **tidyverse**) fournit un ensemble cohérent de fonctions conçues pour rendre le travail avec les chaînes de caractères aussi facile que possible.

# **Quelques fonctions basiques (II)**

Détecter un champ dans une chaîne de caractères. . .

```
#install.packages("stringr")
library(stringr)
```
## Warning: le package 'stringr' a été compilé avec la version R 4.1.3

```
str_detect(ma_phrase,"influence")
```
## [1] TRUE

**str\_detect**(ma\_phrase,'calamar')

## [1] FALSE

Remplacer une partie d'une chaîne de caractères. . .

ma phrase <- str replace(ma phrase,'humaine', "de l'homme")

**Jean-Baptiste Guiffard**

# **Quelques fonctions basiques (III)**

Remplacer plusieurs éléments d'un seul coup (gsub en séparant les éléments avec |). . . Nous allons l'utiliser régulièrement pour le nettoyage des variables "textuelles".

```
ma_phrase <- gsub("'|,", " ", ma_phrase)
print(ma_phrase)
```
## [1] "L influence de l homme a réchauffé l atmosphère l'océan et les

### <span id="page-11-0"></span>**[Nos premières analyses de corpus](#page-11-0)**

**Jean-Baptiste Guiffard**

## **Le package tidytext**

```
# install.packages('tidytext')
library(tidytext)
```
- Un package efficace d'analyse textuelle (qui associe des fonctionnalités déjà présentes dans plusieurs autres packages : dplyr, broom, tidyr and ggplot2).
- **E** Le format tidy text est un tableau avec un token par ligne.
- Un token est un mot, ou un phrase ou un n-gram.

### **Le vocabulaire**

- Un **string** (ou un texte ou un document) : peut être stocké sous forme de chaîne de caractères, ou bien sous forme d'un vecteur de chaînes de caractères.
- Un **corpus** (ou une collection) : C'est un objet qui contient des strings (ou textes) avec des détails et métadonnées supplémentaires.
- La **matrice Document-term** : C'est une matrice décrivant un corpus de documents avec une ligne pour chaque document et une colonne pour chaque terme. Les valeurs à l'intérieur de la matrice sont soit un comptage de mots ou bien tf-idf.

#### **Créer le corpus**

```
#install.packages("tidyft") #Pour le recodage des variables textuelles
library(tidyft)
bdd_speech <- read.csv2('seance_5/bdd_discours_2007_2022.csv') %>%
  as.data.table() %>%
  utf8_encoding(titles) %>%
  utf8_encoding(dates) %>%
  as.data.frame()
head(bdd_speech$titles, n=6)
```
## [1] "Conseil des ministres du 4 janvier 2023. Mesures d'ordre indivi ## [2] "Conseil des ministres du 4 janvier 2023. Dispositions relatives ## [3] "Conseil des ministres du 4 janvier 2023. Droits sociaux des per ## [4] "Communiqué de la Présidence de la République, en date du 4 janv ## [5] "Déclaration de M. Sébastien Lecornu, ministre des armées, sur l ## [6] "Interview de M. Bruno Le Maire, ministre de l'économie, des fin

#### **Nettoyage des données**

Nous pouvons utiliser la fonction gsub pour nettoyer des variables "textuelles":

```
bdd_speech$titles <- gsub("[[:punct:]]", " ", bdd_speech$titles)
bdd_speech$titles <- gsub('[[:digit:]]+', '', bdd_speech$titles)
bdd_speech$titles <- gsub("[\r\n]", "", bdd_speech$titles)
head(bdd_speech$titles, n=4)
```
## [1] "Conseil des ministres du janvier Mesures d ordre individuel " ## [2] "Conseil des ministres du janvier Dispositions relatives au c ## [3] "Conseil des ministres du janvier Droits sociaux des personne ## [4] "Communiqué de la Présidence de la République en date du janvi

### **Tokenisation**

La fonction unnest() extrait les tokens, ou mots particuliers d'un ensemble de données, de la colonne "texte" et les distribue dans des lignes individuelles avec les métadonnées correspondantes.

```
tidy_text <- tibble(bdd_speech) %>%
  unnest_tokens("word", titles)
head(tidy_text, n=4)
```
 $\text{#}\#$   $\text{#}$  A tibble: 4 x 3 ## dates links word ## <chr> <chr> <chr> ## 1 4 janvier 2023 /discours/287710-conseil-des-ministres-04012023-mes ## 2 4 janvier 2023 /discours/287710-conseil-des-ministres-04012023-mes ## 3 4 janvier 2023 /discours/287710-conseil-des-ministres-04012023-mes ## 4 4 janvier 2023 /discours/287710-conseil-des-ministres-04012023-mes

**Jean-Baptiste Guiffard**

#### **Retirer les stopwords**

Les **stopwords** → sont un ensemble de mots couramment utilisés dans une langue. Lorsqu'on traite le langage naturel, nous voulons filtrer ces mots de nos données.

- Chargement des stopwords français
- On peut utiliser anti join() pour trouver les stop words qui apparaissent parmi nos tokens et les supprimer.

```
#install.packages("lsa") # packages pour le chargement de stopwords (pour différentes langues)
library(lsa)
data(stopwords_fr)
df_stopwords_fr <- data.frame(word=stopwords_fr,
                                 lexicon = "?")tidy_text <- tidy_text %>% dplyr::anti_join(df_stopwords_fr)
head(tidy_text, n=4)
```
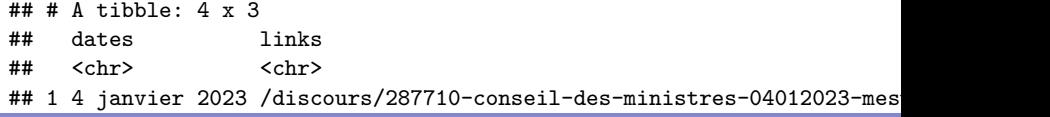

## 2 4 janvier 2023 /discours/287710-conseil-des-ministres-04012023-mesures-~ mini~ **Jean-Baptiste Guiffard**

#### **Préparer l'analyse de l'occurence des mots**

Avec cette nouvelle base de données, nous pouvons construire une matrice qui contient d'une part, les mots qui apparaissent dans le corpus et d'autre part, leur fréquence d'apparition.

**head**(tidy\_text **%>%** dplyr**::count**(word, sort = TRUE))

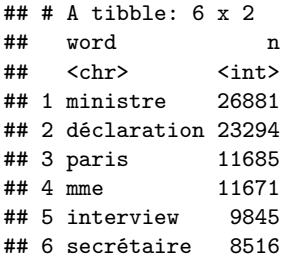

### **Compléter la liste des stopwords (I)**

Des mots spécifiques à notre corpus peuvent revenir de manière répétées sans être forcément très informatif.

```
new_stop_words_fr <- data.frame("word" = c("mme", "janvier", "février",
tidy_text <- tidy_text %>% dplyr::anti_join(new_stop_words_fr)
```

```
## Joining, by = "word"
```
**head**(tidy\_text **%>%** dplyr**::count**(word, sort = FALSE))

```
\# \# \# A tibble: 6 x 2
## word n
## <chr> <int>
## 1 aaa 1
## 2 aah 5
## 3 aai 1
## 4 abad 1
## 5 abadi 1
## 6 abaissement 8
```
**Jean-Baptiste Guiffard**

# **Compléter la liste des stopwords (II)**

**head**(tidy\_text **%>%** dplyr**::count**(word, sort = TRUE))

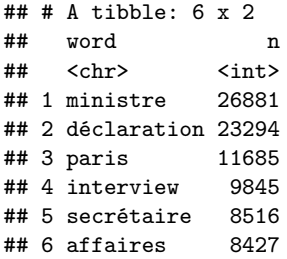

**Jean-Baptiste Guiffard**

#### **Retrouver la racine de chaque mot**

Les tokens doivent être "stemmed"  $\rightarrow$  réduction des mots à leur racine, leur base ou leur forme.

```
tidy_text_stems <- tidy_text %>%
  mutate_at("word", funs(wordStem((.), language="fr")))
```
**head**(tidy\_text\_stems)

```
\# \# \# A tibble: 6 x 3
## dates links word
## <chr> <chr> <chr>
## 1 4 janvier 2023 /discours/287710-conseil-des-ministres-04012023-mes
## 2 4 janvier 2023 /discours/287710-conseil-des-ministres-04012023-mes
## 3 4 janvier 2023 /discours/287710-conseil-des-ministres-04012023-mes
## 4 4 janvier 2023 /discours/287710-conseil-des-ministres-04012023-mes
## 5 4 janvier 2023 /discours/287710-conseil-des-ministres-04012023-mes
## 6 4 janvier 2023 /discours/287708-conseil-des-ministres-04012023-dis
```
#### **Notre premier nuage de mots**

```
#install.packages("wordcloud")
library(wordcloud)
```

```
tidy_text %>%
 dplyr::count(word) %>%
  with(wordcloud(word, n, min.freq = 1000, colors = brewer.pal(8, "Dark
```
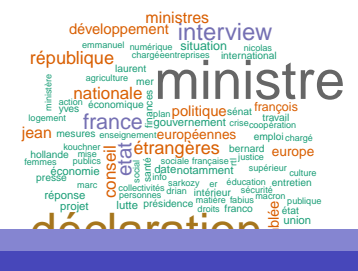

question

affaires

**Jean-Baptiste Guiffard**

#### **Améliorer les enseignements d'un nuage de mots**

new stop words fr2 <- data.frame("word" = c("affaires", "ministre", "min

tidy text  $\leq$  tidy text  $\frac{1}{2}$  dplyr::anti join(new stop words fr2)

```
## Joining, by = "word"
tidy_text_stems <- tidy_text %>%
 mutate_at("word", funs(wordStem((.), language="fr")))
```
**Jean-Baptiste Guiffard**

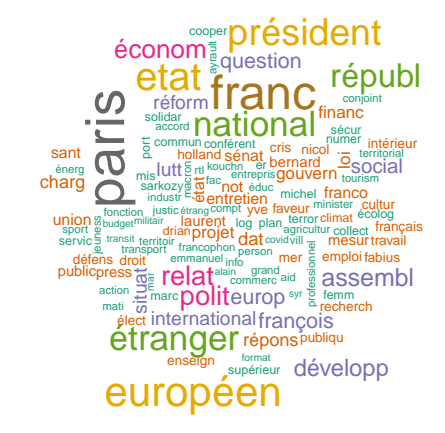

**Jean-Baptiste Guiffard**

#### **Ajouter une dimension temporelle dans l'analyse**

TF-IDF (term frequency-inverse document frequency)

**Mesure statistique**  $\rightarrow$  **Importance d'un terme contenu dans un texte** vis-à-vis d'un corpus de texte. Le poids du mot varie en fonction du nombre d'occurences du mot dans le texte et en fonction du nombre de la fréquence du mot dans le corpus de documents.

```
tidy_text_tfidf <- tidy_text %>%
  dplyr::count(word, dates) %>%
  bind_tf_idf(word, dates, n) %>%
  dplyr::arrange(desc(tf_idf))
```
**head**(tidy\_text\_tfidf)

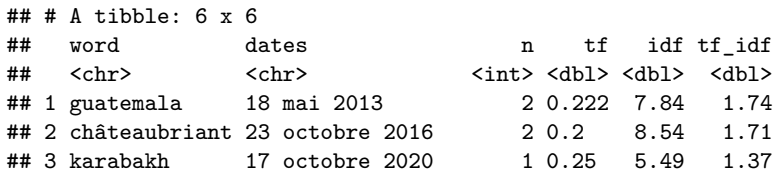

etiste Guiffard and a fédérales 22 septembre 2013 1 0.167 7.84 1.311 1.312 1.313 1.313 1.313 1.313 1.313 1.313<br>Desembre 2013 1 0.167 7.84 1.313 1.313 1.313 1.313 1.314 1.314 1.314 1.314 1.314 1.314 1.314 1.314 1.314 1.314 **Jean-Baptiste Guiffard**

### **La matrice TF-IDF**

tidy\_text\_tfidf**\$**dates <- **as.Date**(tidy\_text\_tfidf**\$**dates, format = **c**("%d %b %Y")) tidy\_text\_tfidf\$month <- paste("01/",format(tidy\_text\_tfidf\$dates, "%m") tidy\_text\_tfidf\$month\_date <- as.Date(tidy\_text\_tfidf\$month, format=c('

**Jean-Baptiste Guiffard**

#### **Evolution des mots surprésentés par période**

## Warning: le package 'ggplot2' a été compilé avec la version R 4.1.3

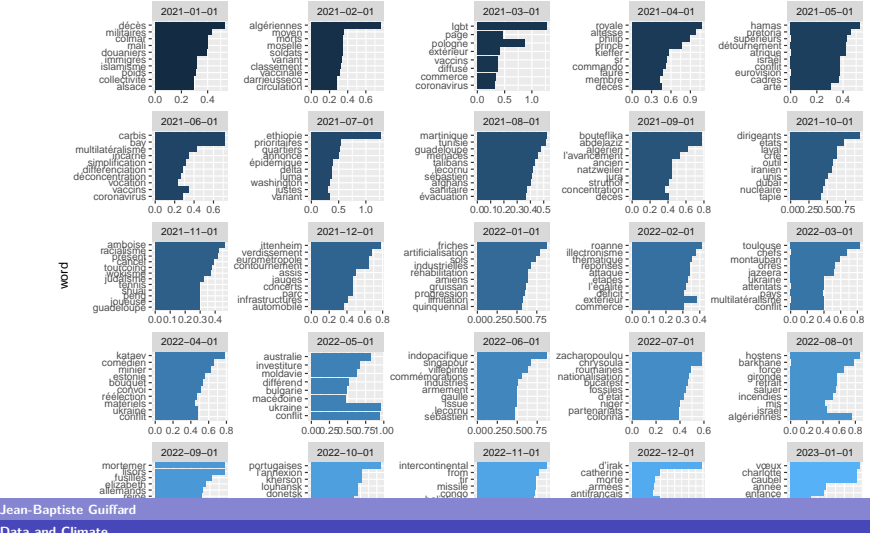

# **L'occurence des mots de l'écologie au travers du temps**

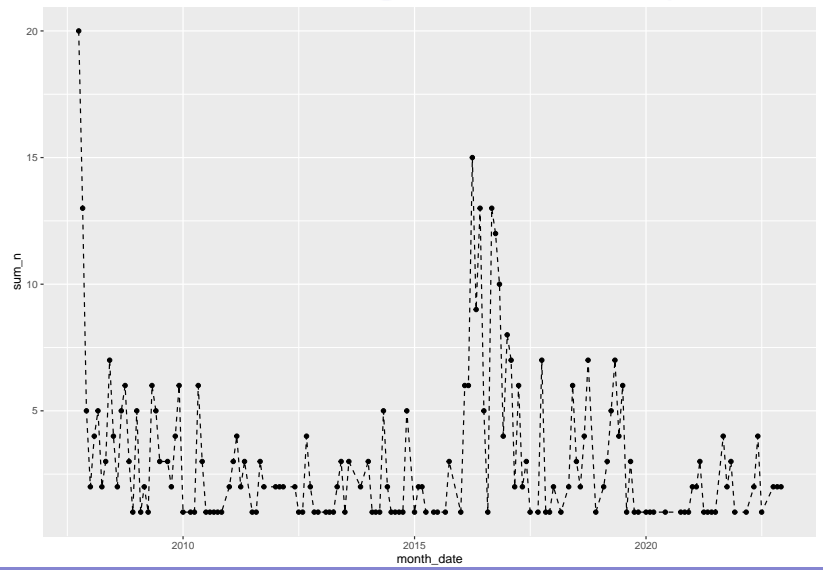

**Jean-Baptiste Guiffard**

### **L'association entre les mots**

#### Association des mots avec le terme "Environnement"

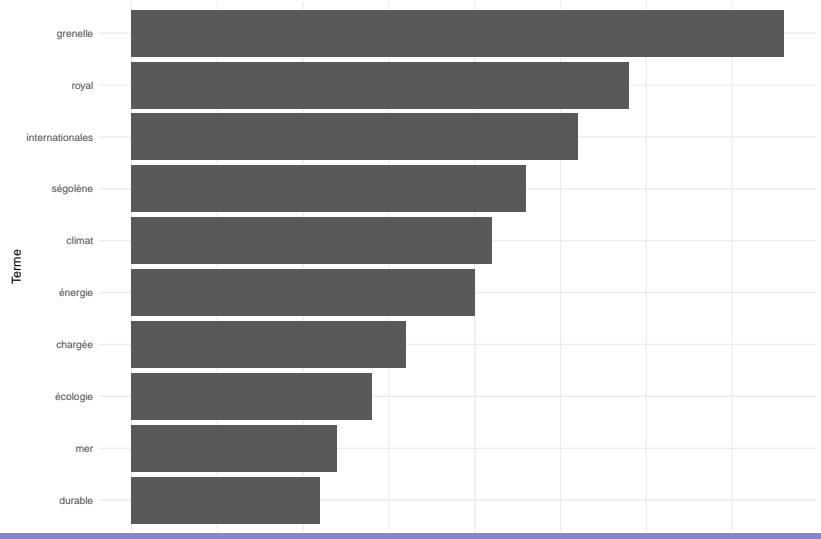

Corrélation

**Jean-Baptiste Guiffard**

# **Un graph d'association des mots**

Réseau des mots − (2007−2023)

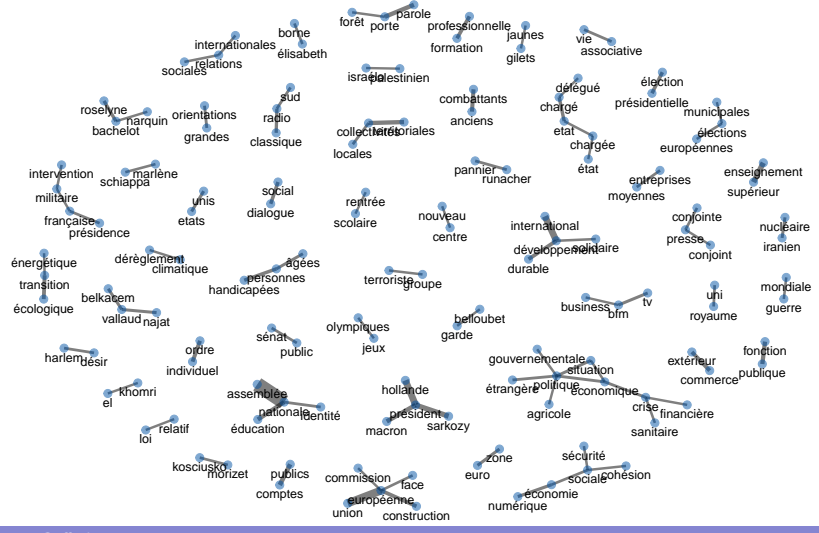

**Jean-Baptiste Guiffard**

### <span id="page-31-0"></span>**[Exercice : Analyse des rapports du GIEC](#page-31-0)**

**Jean-Baptiste Guiffard**

#### <span id="page-32-0"></span>**Extraire de l'information textuelle depuis un pdf**

```
#install.packages("pdftools")
library("pdftools")
```
## Warning: le package 'pdftools' a été compilé avec la version R 4.1.3

## Using poppler version 22.04.0

```
pdf.text_report_2001 <- pdftools::pdf_text("seance_5/2001_policy_report
pdf.text_report_2007 <- pdftools::pdf_text("seance_5/2007_policy_report
pdf.text report 2014 <- pdftools::pdf text("seance 5/2014 policy report
```

```
# selection d'une page en particulier
# cat(pdf.text_report_2001[[8]])
```
pdf.text\_report\_2001<-**unlist**(pdf.text\_report\_2001) pdf.text\_report\_2001<-**tolower**(pdf.text\_report\_2001)

**Jean-Baptiste Guiffard**